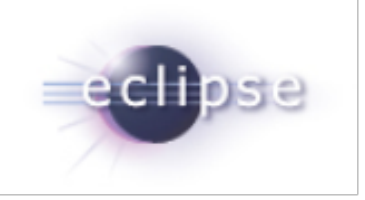

### EGit and JGit 3.4 Release Review

Shawn Pearce (sop@google.com) Matthias Sohn (matthias.sohn@sap.com)

### About

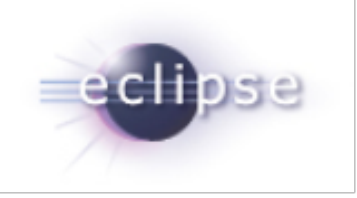

EGit is an Eclipse Team provider for Git. Git is a distributed SCM, which means every developer has a full copy of all history of every revision of the code, making queries against the history very fast and versatile. The EGit project is implementing Eclipse tooling for the JGit Java implementation of Git.

JGit is an EDL (BSD) licensed, lightweight, pure Java library implementing Git.

## Introduction

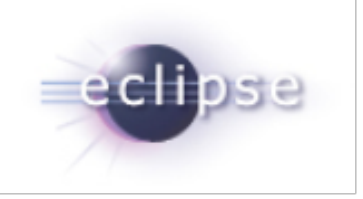

EGit and JGit are Technology sub projects.

- ●[http://eclipse.org/egit](http://www.eclipse.org/egit/)
- ●[http://eclipse.org/jgit](http://www.eclipse.org/jgit/)

This release is the 19th release for both projects at Eclipse. org, and the goal is to foster the Eclipse community around Git.

# Committer Diversity

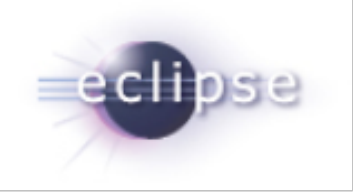

There are many individuals and companies involved with EGit (20 committers) and JGit (13 committers)

Ageto, CollabNet, Dewire, GitHub, Google, IBM, Obeo, Twitter, SAP, Tasktop

# JGit Features

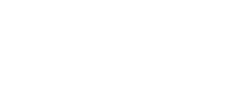

#### **Features**

- Improved layout of branches in the commit graph
- Allow to include untracked files in stash operations.
- Support for SPNEGO HTTP authentication
- Added API to permit the setting of additional HTTP headers
- ArchiveCommand now supports selecting one or more paths.
- CherryPickCommand now supports option "--mainline" to pick merges
- ListBranchCommand now supports option "--contains"

#### **Command line**

- New Gerrit "[repo"](https://code.google.com/p/git-repo/) command
- Checkout command now supports "-- <path>" parameter
- Branch command now supports option "--contains"
- Clone command now supports option "--no-checkout"

#### **Many bug fixes**

#### **Complete list of improvements in [New and Noteworthy](http://wiki.eclipse.org/JGit/New_and_Noteworthy/3.4)**

# EGit Features

#### **Features**

- Add ability to edit a commit directly from the history view.
- Add ability to reword a commit directly from the history view.
- Enable creating a new git repository in a non-empty folder
- Honor "branch.<name>.mergeoptions" to set merge defaults
- Add a flag in the create stash dialog to allow including untracked changes in a stash
- Enable staging view for submodule repositories
- Add compare mode to CompareTreeView
- Provide extensibility for suggesting branch names

#### **Usability Improvements**

- Fix Package Explorer text colors on dark theme
- Provide an option to fetch from Gerrit without checking out the branch
- Action buttons in interactive rebase view toggle
- Double click on commit in interactive rebase view opens commit viewer
- Allow to move multiple commits simultaneously in interactive rebase view
- Provide "Show in History" in toolbar of commit viewer

# EGit Features

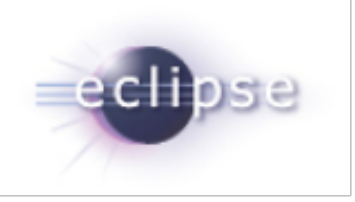

#### **Usability Improvements - continued**

- Show first line of commit message in editor tooltip of commit viewer
- Store the commit message edited in staging view on Eclipse shutdown
- Allow to disable logical model from preferences
- Use more space-efficient labels on commits with multiple tags in history view
- Warn when switching branches and a launch is running for the repo
- Offer to reset to a reflog entry via the context menu in reflog view
- Enable "Push to Upstream" when default remote has push spec
- Pre-fill branch name of upstream config if available in "Push Branch" dialog
- "Open workspace version" from context menu of the compare editor
- Check for uncommitted changes before pull and rewording/squashing commits
- Don't ask for merge mode per default when opening merge tool

#### **Many bug fixes**

**Find complete list of improvements in [New and Noteworthy](http://wiki.eclipse.org/EGit/New_and_Noteworthy/3.4)**

## GitHub Connector

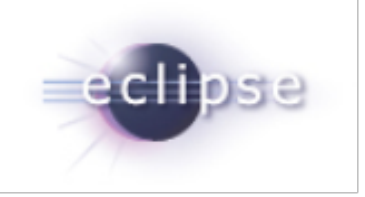

● no new features in 3.4

# Non Code Aspects

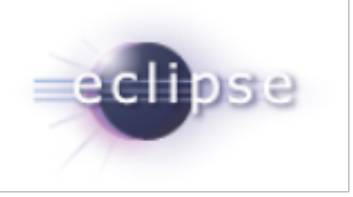

### User Guide and extensive Contributor Guide

- [http://wiki.eclipse.org/EGit/User\\_Guide](http://wiki.eclipse.org/EGit/User_Guide)
- [http://wiki.eclipse.org/EGit/GitHub/User\\_Guide](http://wiki.eclipse.org/EGit/GitHub/User_Guide)
- [http://wiki.eclipse.org/JGit/User\\_Guide](http://wiki.eclipse.org/JGit/User_Guide)
- [http://wiki.eclipse.org/EGit/Contributor\\_Guide](http://wiki.eclipse.org/EGit/Contributor_Guide)
- <http://wiki.eclipse.org/EGit/GitHub/ContributorGuide>

Lively discussion on mailing lists and EGit forum show a growing community:

- <http://dev.eclipse.org/mhonarc/lists/jgit-dev/maillist.html>
- <http://dev.eclipse.org/mhonarc/lists/egit-dev/maillist.html>
- [http://www.eclipse.org/forums/index.php?t=thread&frm\\_id=48](http://www.eclipse.org/forums/index.php?t=thread&frm_id=48)

# Bugzilla (as of 2013-06-02)

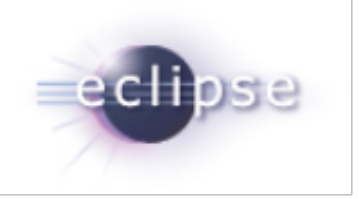

### ●JGit

- 110 bugs open, 63 enhancements
- 22 bugs & 2 enhancement fixed since last release

### $\bullet$  EGit

- 597 bugs open, 274 enhancements
- 72 bugs & 14 enhancement fixed since last release

## Committers - JGit

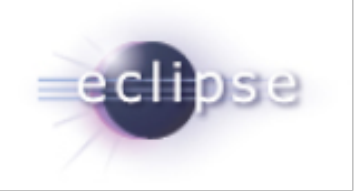

Chris Aniszczyk (Twitter), Christian Halstrick (SAP), Colby Ranger (Google)**,** David Borowitz (Google)**,** Gunnar Wagenknecht (Tasktop), Kevin Sawicki (GitHub), Mathias Kinzler (SAP), Matthias Sohn (SAP), Robin Rosenberg (Dewire), Robin Stocker (Independent)**,** Sasa Zivkov (SAP), Shawn Pearce (Google), Stefan Lay (SAP)

## Committers - EGit

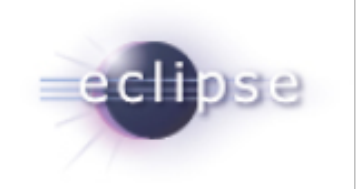

Andrew Niefer (IBM), Benjamin Muskalla (Tasktop), Chris Aniszczyk (Twitter), Christian Halstrick (SAP), Dani Megert (IBM), Dariusz Luksza (CollabNet), Gunnar Wagenknecht (Tasktop), Jens Baumgart (SAP), Kevin Sawicki (GitHub), Laurent Goubet (Obeo), Mathias Kinzler (SAP), Matthias Sohn (SAP), Mik Kersten (Tasktop), Mykola Nikishov (Independent), Remy Suen (IBM), Robin Rosenberg (Dewire), Robin Stocker (Independent), Shawn Pearce (Google), Stefan Lay (SAP), Tomasz Zarna (Tasktop)

# **Community**

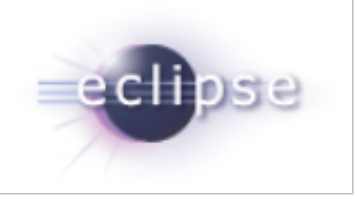

Significant new code contributions from the community in 3.4

Gerrit Code Review: <http://git.eclipse.org/r/>

● JGit

o CQ 8299, Konrad Kügler: *[Improve layout of branches in the commit graph](https://dev.eclipse.org/ipzilla/show_bug.cgi?id=8299)* 

- $\bullet$  EGit
	- CQ 8055, Maik Schreiber: [Add ability to reword a commit directly from the](https://dev.eclipse.org/ipzilla/show_bug.cgi?id=8055) [history](https://dev.eclipse.org/ipzilla/show_bug.cgi?id=8055)
	- o CQ 8158, Maik Schreiber: [Add ability to edit a commit directly from the](https://dev.eclipse.org/ipzilla/show_bug.cgi?id=8158) [history](https://dev.eclipse.org/ipzilla/show_bug.cgi?id=8158)

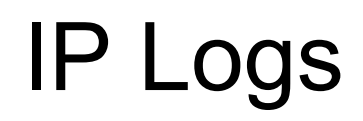

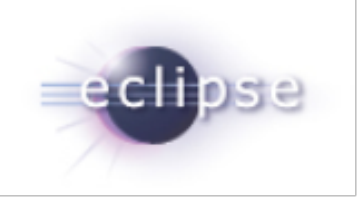

- JGit: [https://bugs.eclipse.org/bugs/show\\_bug.cgi?id=435907](https://bugs.eclipse.org/bugs/show_bug.cgi?id=435907)
- EGit: [https://bugs.eclipse.org/bugs/show\\_bug.cgi?id=435832](https://bugs.eclipse.org/bugs/show_bug.cgi?id=435832)

# Schedule (tentative)

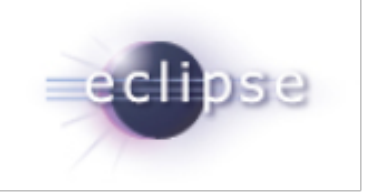

- 3.5 Sept, 2014
- 3.6 Dec 2014

# Project Plan

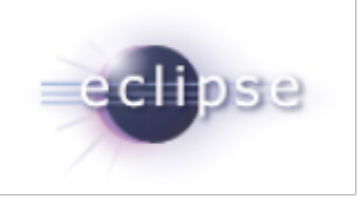

### Available at

- <https://projects.eclipse.org/projects/technology.jgit/releases/3.4.0/plan>
- <https://projects.eclipse.org/projects/technology.egit/releases/3.4.0/plan>